Информатика. 9 класс. Массивы. Одномерные массивы. Ввод-вывод элементов массива в среде программирования Quick Basic.

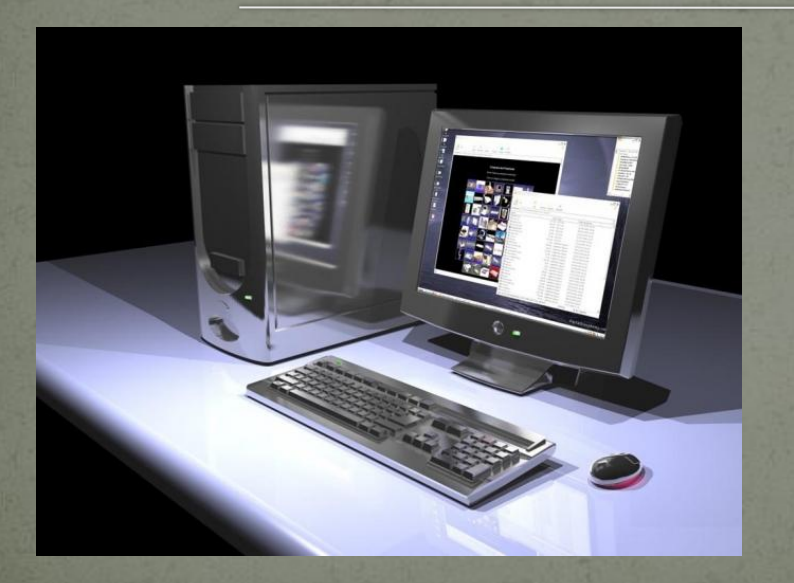

Учитель информатики МБОУ "ЦО  $N<sup>2</sup>33$ " Молчанова Ирина Сергеевна

Переменные, которые мы использовали при составлении программ до сих пор, называются простыми переменными.

Каждая простая переменная имеет имя, и под каждую такую переменную выделяется ячейка памяти, обращение к которой осуществляется по этому имени, если в программе используется группа однотипных переменных (например, оценки каждого ученика в классе по математике), то такую группу однородных объектов удобно представить в виде массива переменных.

Массивом называется упорядоченная последовательность величин, обозначаемая одним именем.

Упорядоченность заключается в том, что элементы располагаются в последовательных ячейках памяти.

Каждый элемент в массиве имеет номер(индекс), по которому можно обратиться к значению элемента.

Индекс - числовое выражение целого типа. Индекс записывается в круглых скобках после имени массива.

Пример: 1)  $A(5)=10$ 

 2) FOR I=1 to 5  $A(I) =10$ NEXT I

Число индексов, определяющих элемент массива, называется **размерностью массива.** 

**Массивы** могут быть одномерные и двумерные Пример:  $V(10)$ ,  $T(1,4)$ .

### Одномерный массив:

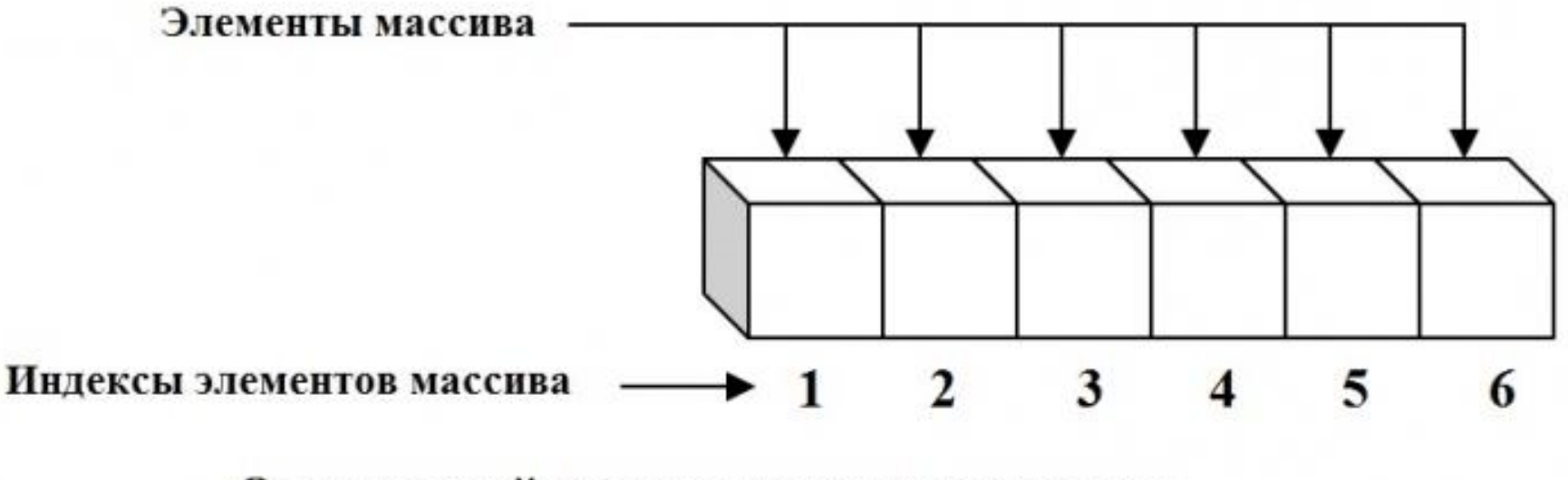

Одномерный массив из шести элементов

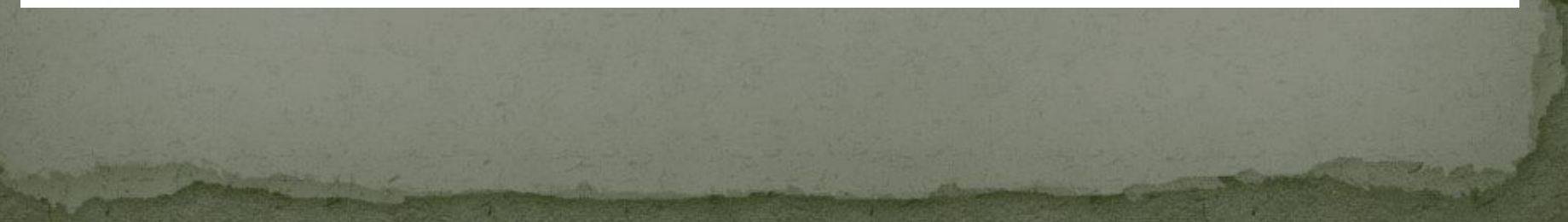

### Двумерный массив:

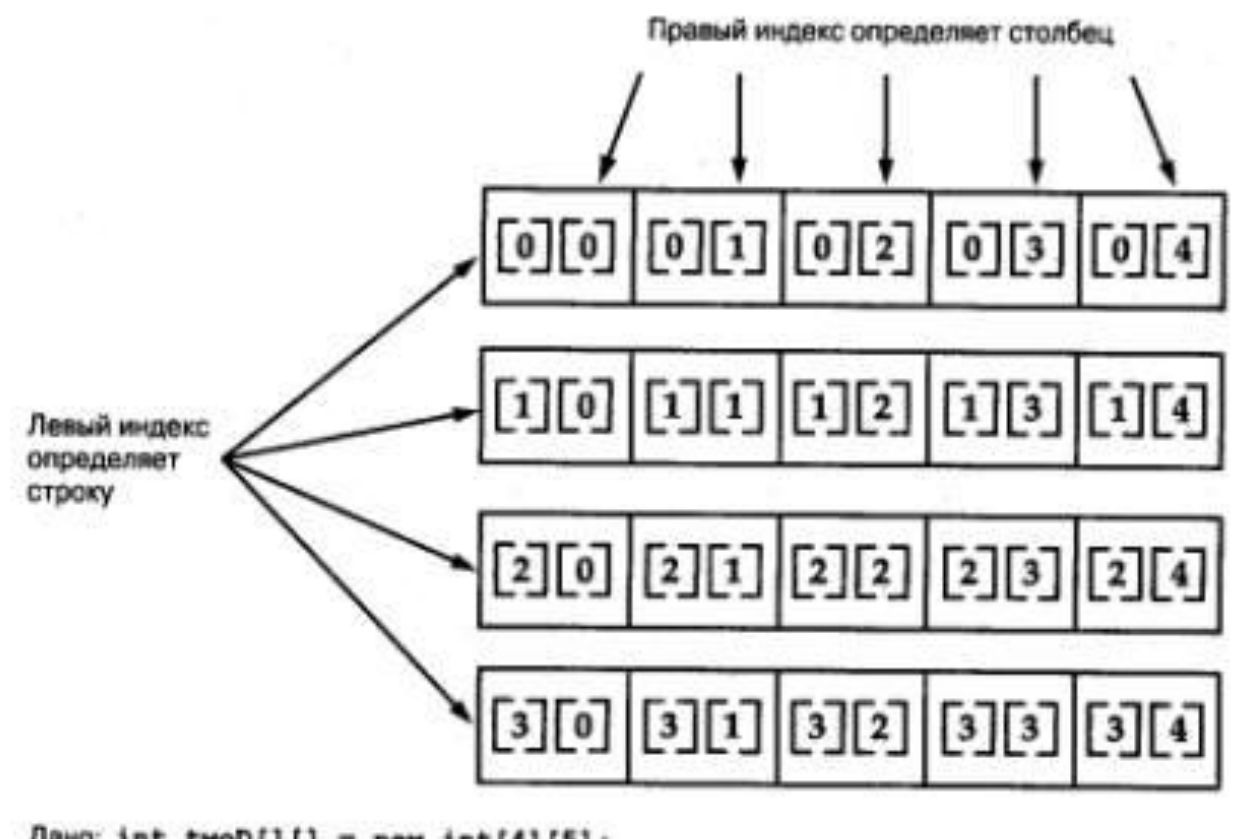

 $A$ amo: int twoD[][] = new int[4][5];

Количество элементов в массиве называется **размером**<br>массива. По умолчанию размер любого массива <u>массива</u>. По умолчанию размер принимается равным 10 элементам (одномерный) и  $100(10X10)$ -двумерный.

Каждый массив, используемый в программе, должен быть заранее заявлен оператором **DIM**(dimension)

При объявлении массива можно указывать границы для его размерностей:

#### Пример: DIM  $A$ (10 to 15)

Если массив не будет объявлен до его использования, то при запуске программы появится сообщение об ошибке: «Array not defined» (массив не определен).

В соответствии с оператором DIM в памяти ЭВМ выделяется место для размещения указанного массива.

## Ввод – вывод элементов **ǽдǼǽǻеǿǼǽгǽ ǻаȀȀива.**

# Ввод – вывод элементов массива можно осуществить 3 способами:

Ввод элементов массива с клавиатуры Ввод элементов массива с помощью блока DATA Ввод элементов массива с помощью генератора случайных чисел

# Ввод-вывод элементов массива с клавиатуры

 $DIM A(10)$ FOR  $I=1$  to 10 INPUT "Введи элементы массива:", A(I) NEXT I PRINT "Массив А" FOR  $I=1$  to 10 PRINT A(I); NEXT I  $\bullet$  Если в операторе PRINT присутствуют (;), то элементы выводятся в строку, если отсутствуют этот знак, то в столбик.

# Ввод –вывод элементов массива с помощью блока DATA\*

 $\bullet$  DIM A(10) DATA 1,2,3,4.... FOR  $I=1$  to 10 READ A(I) PRINT A(I); **NEXT** 

**\*** Является наиболее распространенным способом при решении задач

Пример решения: CLS  $n=5$ DIM A(n) **DATA 1,4,5,7,3** PRINT "Последовательность:"; FOR I=1 to n READ A(I) PRINT A(I); **NEXT** PRINT  $S=0$ FOR I=1 to n  $S=S+A(I)$ **NEXT** SREDN=S/n PRINT "Среднее арифметическое равно:"; SREDN • Общие формулы для RND(RANDOMIZE TIMER) RND - выдает случайное число из интервала (0;1) а+RND\*(b-а) - из интервала [a,b] а+INT(RND\*(b-а+1)) – целое число из  $[a;b]$ Пример ввода элементов массива из интервала (-10;10)  $DIM A(10)$  RANDOMIZE TIMER FOR  $I=1$  to 10  $A(I) = -10+INT(RND*(10-(-10)))$ PRINT A(I); **NEXT** Ввод элементов массива с помощью генератора случайных чисел

### Вместо заключения...

Таким образом становится понятно, что работа с массивом переменных величин является наиболее удобной для решения различных задач.

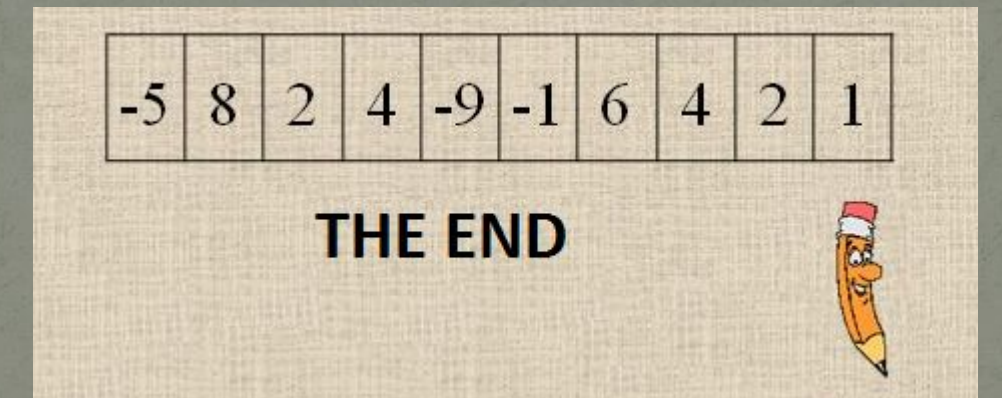